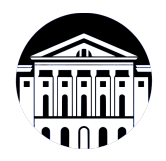

# **МИНИСТЕРСТВО НАУКИ И ВЫСШЕГО ОБРАЗОВАНИЯ РОССИЙСКОЙ ФЕДЕРАЦИИ**

федеральное государственное бюджетное образовательное учреждение высшего образования **«ИРКУТСКИЙ ГОСУДАРСТВЕННЫЙ УНИВЕРСИТЕТ»** ФГБОУ ВО «ИГУ»

> Факультет бизнес-коммуникаций и информатики Кафедра естественнонаучных дисциплин

# **ФОНД ОЦЕНОЧНЫХ СРЕДСТВ**

по дисциплине Б1.В.01 Техника и технология фотографии

направление подготовки 09.03.03 Прикладная информатика

направленность (профиль) Прикладная информатика в дизайне

Одобрен УМК факультета бизнес-коммуникаций и информатики

Разработан в соответствии с ФГОС ВО

с учетом требований проф. стандарта

Председатель УМК В.К. Карнаухова

*ФИО, должность, ученая степень, звание подпись, печать*

Разработчики:

преподаватель С.Е. Андреев<br>aнимаемая должность) (инициалы, фамилия)

*(подпись) (занимаемая должность)* 

доцент  $A.\Gamma$ . Балахчи<br>
(инициалы, фамилия) (инициалы, фамилия) **и выдается в том подпись) (занимаемая должность)** 

*Цель фонда оценочных средств.* Оценочные средства предназначены для контроля и оценки образовательных достижений обучающихся, освоивших программу учебной дисциплины «Б1.В.01 Техника и технология фотографии». Перечень видов оценочных средств соответствует рабочей программе дисциплины.

*Фонд оценочных средств включает* контрольные материалы для проведения текущего контроля (в следующих формах: тест, практическое задание, контрольная работа) и промежуточной аттестации в форме вопросов и заданий к зачету с оценкой.

*Структура и содержание заданий* – задания разработаны в соответствии с рабочей программой дисциплины «Б1.В.01 Техника и технология фотографии».

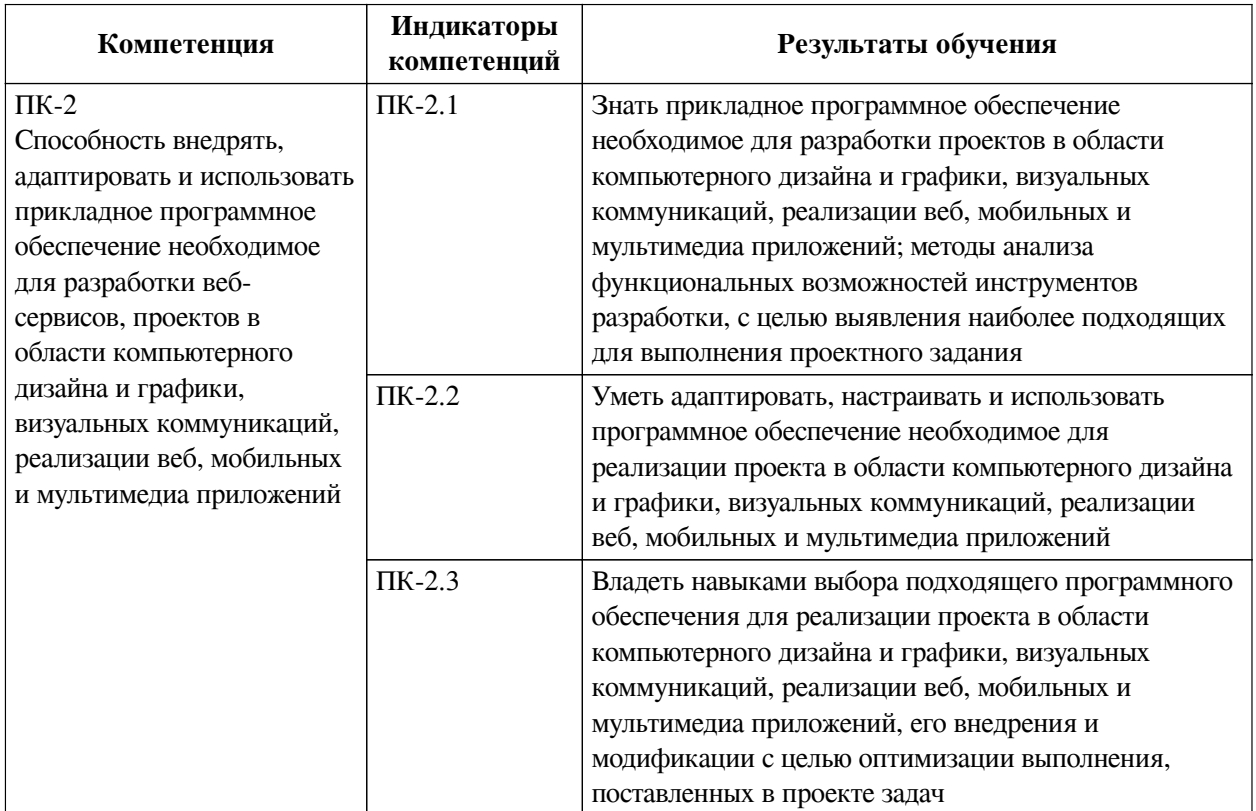

# **1. Паспорт фонда оценочных средств**

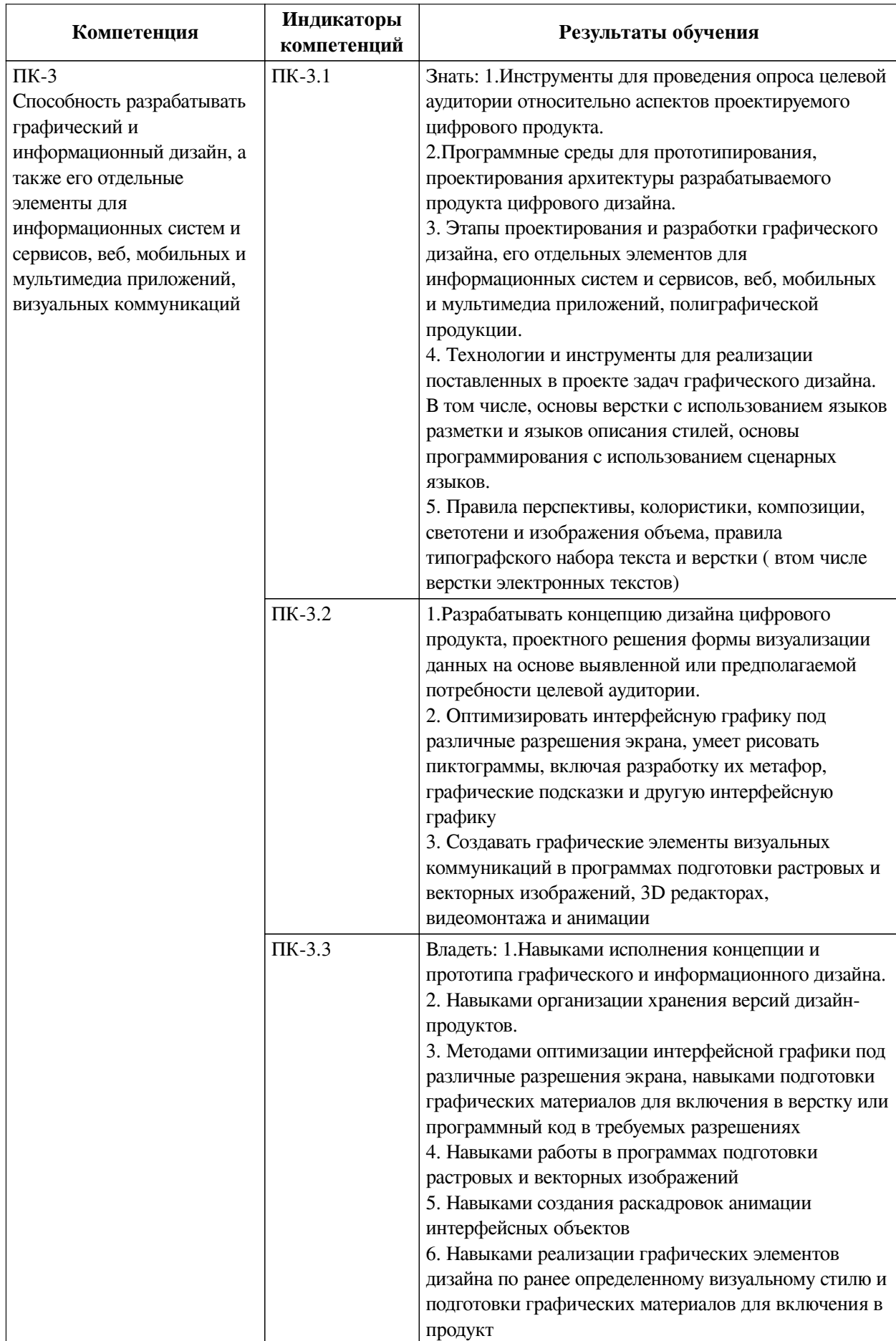

# **2. Показатели и критерии оценивания компетенций, шкалы оценивания**

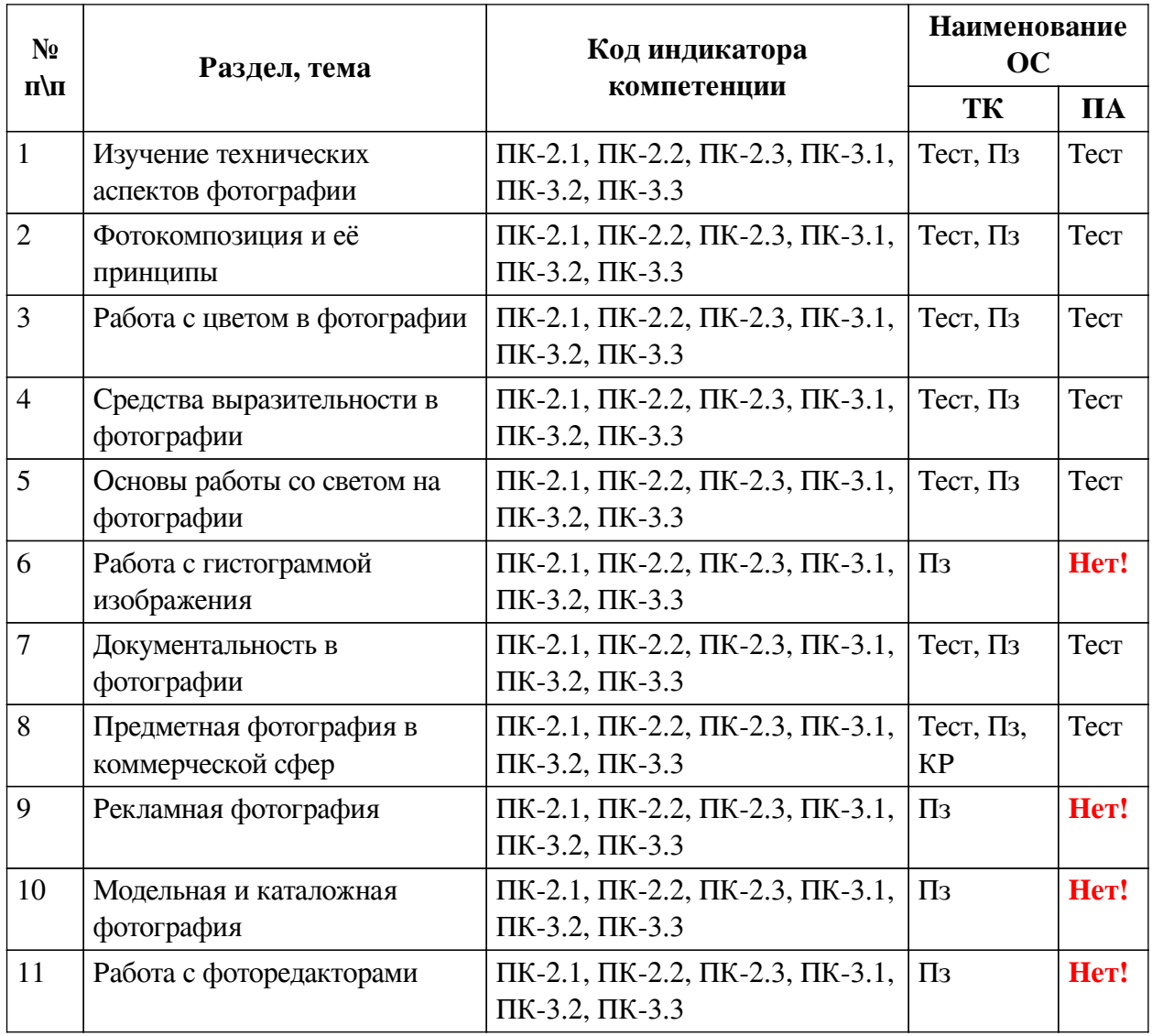

# **2.1. Показатели и критерии оценивания компетенций**

**2.2. Критерии оценивания результатов обучения для текущего контроля успеваемости и промежуточной аттестации**

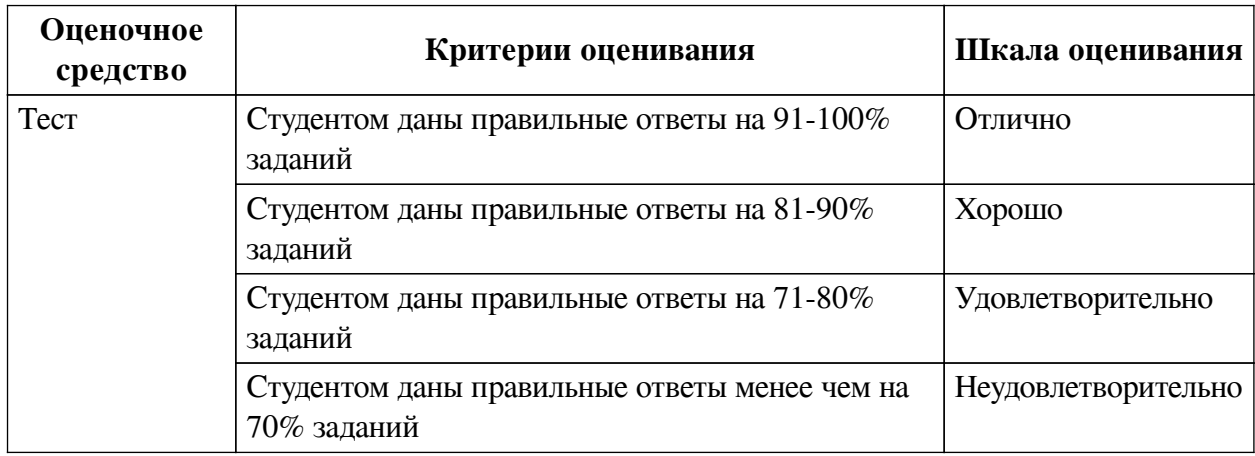

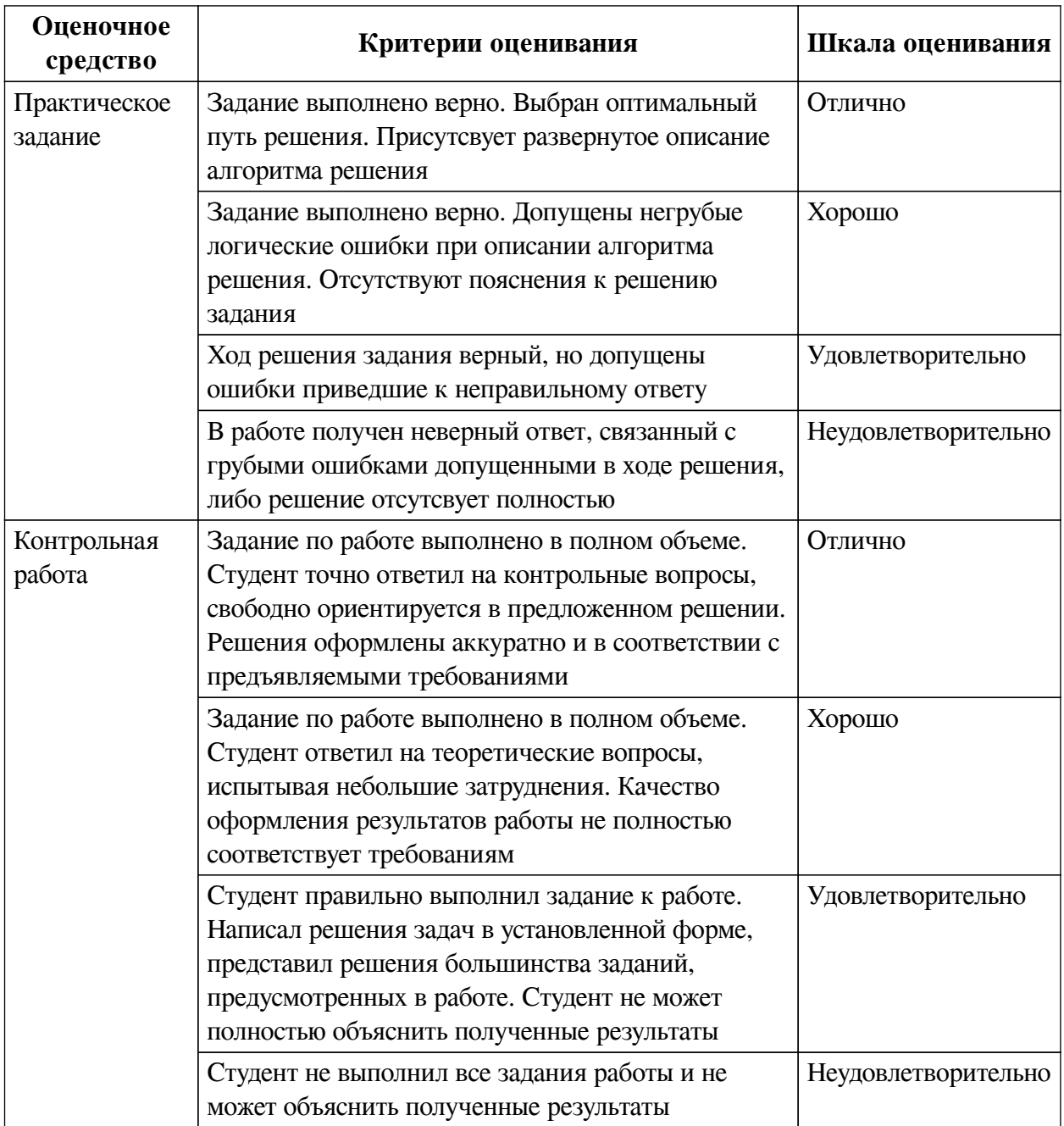

# **2.3. Оценочные средства для текущего контроля (примеры)**

# **2.3.1. Материалы для компьютерного тестирования обучающихся**

# **Общие критерии оценивания**

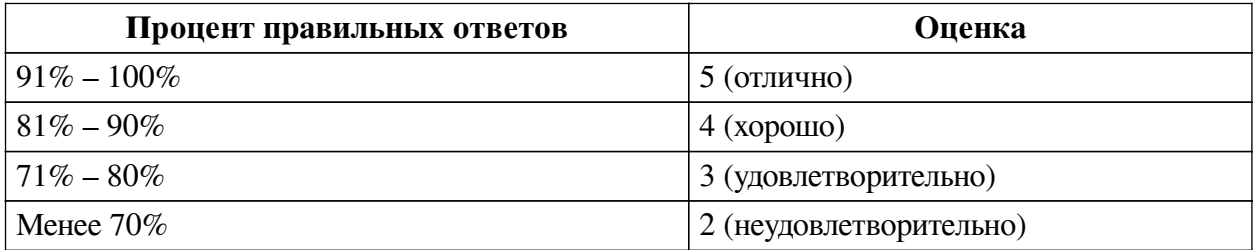

**Соответствие вопросов теста индикаторам формируемых и оцениваемых компетенций**

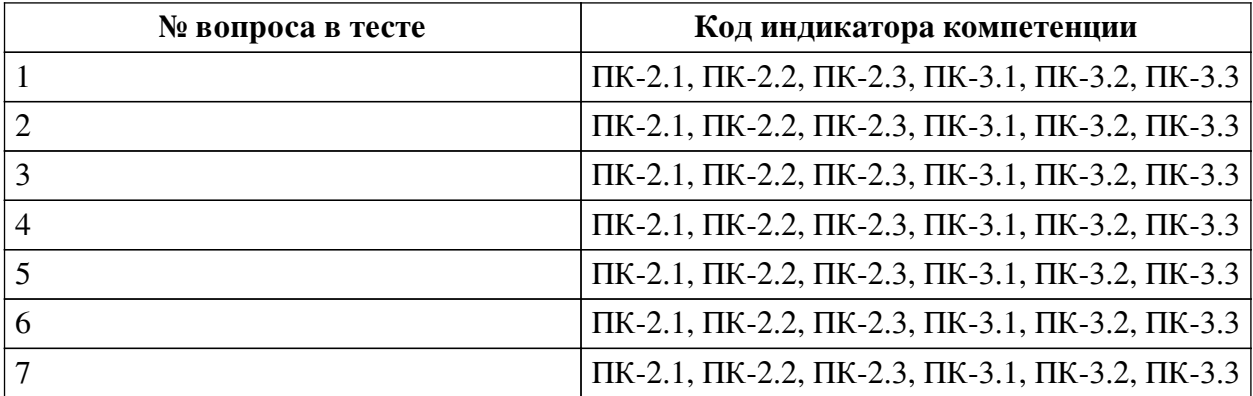

## **Ключ ответов**

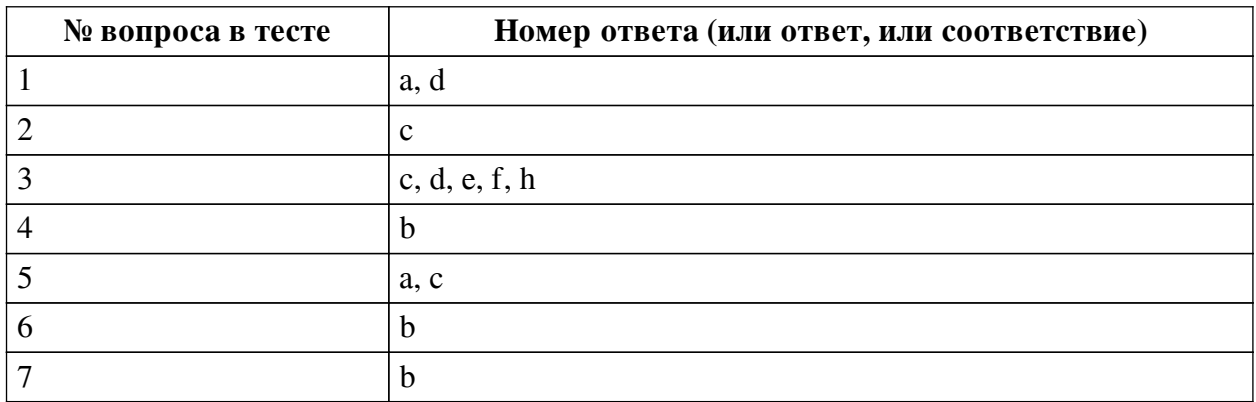

# **Перечень тестовых вопросов**

*№ 1. Задание с множественным выбором. Выберите 2 правильных ответа.*

Что случится с фотографией при заданном параметре длительной выдержки (например, при выдержке 1/10)?

a. При правильном подходе на фотографии появится эффект "творческое размытие"

b. При правильном подходе на фотографии появится художественный эффект "боке"

c. При неправильном подходе фотография станет очень резкой и детализированной

d. При неправильном подходе фотография станет размытой и некачественной

*№ 2. Задание с единичным выбором. Выберите один правильный ответ.*

Что случится с фотографией при повышенном параметре ISO (например, 6400-12600)?

a. Фотография станет темнее

b. Появятся цифровые артефакты

c. На фотографии появится цифровой шум

*№ 3. Задание с единичным выбором. Выберите один правильный ответ.*

К средствам выразительности в фотографии относят:

a. Волны

b. Обработка изображения в программе

c. Цвет и свет

d. Геометрия

e. Контраст и аналогия

f. Линии

g. Фотофоны

h. Цветовые пятна

*№ 4. Задание с единичным выбором. Выберите один правильный ответ.*

Что такое софтбокс в фотографии?

a. Прибор, который измеряет количество света в сцене. Ориентируясь по нему можно определить оптимальные параметры для кадра (ISO, выдержку, диафрагму)

b. Так называется дополнение для источника света, позволяющее сделать свет "рассеянным", исключая на объекте резких бликов и теней

*№ 5. Задание с множественным выбором. Выберите 2 правильных ответа.*

Как применяются числа Фибоначчи в фотографии?

a. Расположение объектов в определённо заданном порядке для выстраивания более гармоничной композиции на фотографии

b. Так измеряется идеальная пропорция соотношения числа диафрагмы, выдержки и светочувствительности

c. Объединение объектов в числовые группы для создания более гармоничной композиции

*№ 6. Задание с единичным выбором. Выберите один правильный ответ.*

Ответьте, в каких условиях уместно использовать параметр ISO в 200 пунктов?

a. В очень темном помещении для того, чтобы осветлить сцену, например, подвал, концерт, либо съёмка в темном лесу

b. В очень освещённое время суток, либо очень освещённой сцене, например, при съёмке в солнечную погоду

*№ 7. Задание с единичным выбором. Выберите один правильный ответ.*

Что такое кадрирование?

a. Правильное и гармоничное расположение объектов в кадре, где каждый объект имеет свой смысловой вес

b. Технический, а иногда и творческий приём для выноса за рамки кадра информации не несущей значение для фотографа и формирующий, тем самым, композицию

c. Сжатие фотографии за счёт понижения каналов яркости

### **2.3.2. Практические задания для оценки компенетции «ПК-2.1»**

*№ 1. Кадрирование "Рембрандт".*

Возьмите картинку Рембрандта "Ночной дозор". Вам необходимо выполнить на её основе выполнить кадрирование, тем самым образуя новый смысл, новую композицию, либо подчёркивая некоторые детали изначальной картины.

Сделайте на основе картины минимум 15 новых кадров, имеющих отдельный смысл и образ.

Совет: не ограничивайте себя форматом кадра или его формой.

*№ 2. Простые сетки.*

Сделайте по две фотографии на каждый вид сетки, и выполните правильное кадрирование снимка.

Виды сеток:

— правило третей

— золотое сечение

— сетка Фи

Одну фотографию сделайте с моделью, другую предметную.

Обращайте внимание на правило использование сетки, расположение иерархических элементов, и вес композиции.

### *№ 3. Цветовая гармония.*

Найдите примеры использования в фотографии палитр цветовых гармоний (по Иттену).

— Для поиска примеров можете воспользоваться бесплатными стоками с фотографиями: unsplash, pixabay, pexels, rgbstock и др.

— Добавляя к заданию свой пример размещайте на фотографии палитру, к которой подобрана фотография, либо прописывайте в названии файла соответствующий ей номер.

*№ 4. Сложные средства выразительности.*

Найдите примеры использования следующих средств выразительности или сфотографируйте свои:

— Ритм, формирующий композицию кадра

— Ритм, акцентирующий внимание на смысловом центре кадра

— Ритм, подчеркиваюший композицию кадра

- Резкостный градиент, дающий понимание размера объекта
- Световой градиент, придающий объекту объём
- Тональный градиент, указывающий на глубину фона

В качестве примеров можете использовать кадры из фильмов, клипов или сериалов, либо просто фотографии из интернета, либо сделайте фотографии-примеры самостоятельно. Каждый пример подпишите при прикреплении, либо пропишите средство выразительности в названии файла.

*№ 5. Закрепление выразительности, композиции и работы со светотенью.*

Разбейтесь на группы (максимум 5 человек). Сфотографируйте объект 3-мя разными способами. Примените при съёмке приёмы создания композиции, выразительности и работы со светотенью (всё разом в одном снимке).

Работая в группе, каждый участник отправляет по 3 примера фотографий к заданию (фотографии не должны повторят стиль друг друга). В ответе к заданию укажите с кем вы в группе.

Ваша фотография должна выражать сюжет, либо образ, заложенные в изображение. Дайте своему снимку название, которое сможет хорошо передать заложенные смыслы.

\* Если работаете вне группы, то сдаете 3 фотографии.

*№ 6. Чтение гистограммы.*

Воспользовавшись сервисом *https://www.dcode.fr/image-histogram* загрузите изображения, прикреплённые к заданию и сгенерируйте их гистограммы. Опишите гистограммы этих изображений.

— Опишите есть ли у изображения потеря в каких-либо тонах. Если да, то в каких именно, и где они располагаются на изображении.

— Предположите, как правильнее можно выставить настройки камеры для этих изображений, чтобы сохранить всю информацию.

# *№ 7. Документальная фотография.*

Найдите и проанализируйте несколько работ в жанре документальной фотографии. Подберите фотографии (положительный и отрицательный пример), которые отражают:

- изменение социальных условий
- изменение культурных условий
- изменение экономических условий

Проанализируйте каждую фотографию и предположите, как работает в кадре композиция, цвет, средства выразительности. Как они влияют на восприятие зрителя, позволяя считывать ему в снимке эмоциональность и смысл.

*№ 8. Рекламная фотография. Обработка.*

Используя студийный свет и фоны сделайте 3 рекламные фотографии для предмета во время практики.

— Обработайте отснятый материал. Проведите цветокоррекцию изображения, кадрирование и ретушь (старайтесь перекрыть все царапины, отпечатки и пр. дефекты).

— Полученные в ходе обработки фотографии прикрепляйте к заданию с уточнением, где и как фотографии будут использованы в маркетинговой компании предмета. Если оставляете специальные области для текста или логотипа, то укажите это в своём ответе.

*№ 9. Обработка каталожной фотографии.*

Возьмите несколько необработанных фотографий каталожного типа, и проведите обработку:

— Выправить баланс белого оптимальный для выбранного кадра на ваш взгляд. Поработайте с температурой кадра.

— Попробуйте, согласно гистограмме, поработать над параметрами (shadow, midtones, highlights). Сделайте фотографию более контрастной, яркой и глубокой.

— Поработайте над отдельными каналами RGB (настройка через "кривые"), чтобы добиться минимальной цветокоррекции

— С каждым фото составьте пример было/стало с приложенными к ним гистограммами.

*№ 10. Обработка репортажа.*

Проведите полноценную цветокоррекцию репортажной серии снимков

Поработайте над следующими параметрами:

— яркость;

— контраст;

— отдельные каналы цвета;

— экспозицию;

— насыщенность;

— четкость;

 $\longrightarrow$  ШУМ.

### **2.3.3. Практические задания для оценки компенетции «ПК-2.2»**

*№ 11. Кадрирование "Рембрандт".*

Возьмите картинку Рембрандта "Ночной дозор". Вам необходимо выполнить на её основе выполнить кадрирование, тем самым образуя новый смысл, новую композицию, либо подчёркивая некоторые детали изначальной картины.

Сделайте на основе картины минимум 15 новых кадров, имеющих отдельный смысл и образ.

Совет: не ограничивайте себя форматом кадра или его формой.

*№ 12. Простые сетки.*

Сделайте по две фотографии на каждый вид сетки, и выполните правильное кадрирование снимка.

Виды сеток:

— правило третей

— золотое сечение

— сетка Фи

Одну фотографию сделайте с моделью, другую предметную.

Обращайте внимание на правило использование сетки, расположение иерархических элементов, и вес композиции.

## *№ 13. Цветовая гармония.*

Найдите примеры использования в фотографии палитр цветовых гармоний (по Иттену).

— Для поиска примеров можете воспользоваться бесплатными стоками с фотографиями: unsplash, pixabay, pexels, rgbstock и др.

— Добавляя к заданию свой пример размещайте на фотографии палитру, к которой подобрана фотография, либо прописывайте в названии файла соответствующий ей номер.

*№ 14. Сложные средства выразительности.*

Найдите примеры использования следующих средств выразительности или сфотографируйте свои:

— Ритм, формирующий композицию кадра

— Ритм, акцентирующий внимание на смысловом центре кадра

— Ритм, подчеркиваюший композицию кадра

- Резкостный градиент, дающий понимание размера объекта
- Световой градиент, придающий объекту объём

— Тональный градиент, указывающий на глубину фона

В качестве примеров можете использовать кадры из фильмов, клипов или сериалов, либо просто фотографии из интернета, либо сделайте фотографии-примеры самостоятельно. Каждый пример подпишите при прикреплении, либо пропишите средство выразительности в названии файла.

### *№ 15. Закрепление выразительности, композиции и работы со светотенью.*

Разбейтесь на группы (максимум 5 человек). Сфотографируйте объект 3-мя разными способами. Примените при съёмке приёмы создания композиции, выразительности и работы со светотенью (всё разом в одном снимке).

Работая в группе, каждый участник отправляет по 3 примера фотографий к заданию (фотографии не должны повторят стиль друг друга). В ответе к заданию укажите с кем вы в группе.

Ваша фотография должна выражать сюжет, либо образ, заложенные в изображение. Дайте своему снимку название, которое сможет хорошо передать заложенные смыслы.

\* Если работаете вне группы, то сдаете 3 фотографии.

*№ 16. Чтение гистограммы.*

Воспользовавшись сервисом *https://www.dcode.fr/image-histogram* загрузите изображения, прикреплённые к заданию и сгенерируйте их гистограммы. Опишите гистограммы этих изображений.

— Опишите есть ли у изображения потеря в каких-либо тонах. Если да, то в каких именно, и где они располагаются на изображении.

— Предположите, как правильнее можно выставить настройки камеры для этих изображений, чтобы сохранить всю информацию.

*№ 17. Документальная фотография.*

Найдите и проанализируйте несколько работ в жанре документальной фотографии. Подберите фотографии (положительный и отрицательный пример), которые отражают:

— изменение социальных условий

— изменение культурных условий

— изменение экономических условий

Проанализируйте каждую фотографию и предположите, как работает в кадре композиция, цвет, средства выразительности. Как они влияют на восприятие зрителя, позволяя считывать ему в снимке эмоциональность и смысл.

*№ 18. Рекламная фотография. Обработка.*

Используя студийный свет и фоны сделайте 3 рекламные фотографии для предмета во время практики.

— Обработайте отснятый материал. Проведите цветокоррекцию изображения, кадрирование и ретушь (старайтесь перекрыть все царапины, отпечатки и пр. дефекты).

— Полученные в ходе обработки фотографии прикрепляйте к заданию с уточнением, где и как фотографии будут использованы в маркетинговой компании предмета. Если оставляете специальные области для текста или логотипа, то укажите это в своём ответе.

*№ 19. Обработка каталожной фотографии.*

Возьмите несколько необработанных фотографий каталожного типа, и проведите обработку:

— Выправить баланс белого оптимальный для выбранного кадра на ваш взгляд. Поработайте с температурой кадра.

— Попробуйте, согласно гистограмме, поработать над параметрами (shadow, midtones, highlights). Сделайте фотографию более контрастной, яркой и глубокой.

— Поработайте над отдельными каналами RGB (настройка через "кривые"), чтобы добиться минимальной цветокоррекции

— С каждым фото составьте пример было/стало с приложенными к ним гистограммами.

*№ 20. Обработка репортажа.*

Проведите полноценную цветокоррекцию репортажной серии снимков

Поработайте над следующими параметрами:

— яркость;

— контраст;

— отдельные каналы цвета;

— экспозицию;

— насыщенность;

— четкость;

— шум.

# **2.3.4. Практические задания для оценки компенетции «ПК-2.3»**

*№ 21. Кадрирование "Рембрандт".*

Возьмите картинку Рембрандта "Ночной дозор". Вам необходимо выполнить на её основе выполнить кадрирование, тем самым образуя новый смысл, новую композицию, либо подчёркивая некоторые детали изначальной картины.

Сделайте на основе картины минимум 15 новых кадров, имеющих отдельный смысл и образ.

Совет: не ограничивайте себя форматом кадра или его формой.

*№ 22. Простые сетки.*

Сделайте по две фотографии на каждый вид сетки, и выполните правильное кадрирование снимка.

Виды сеток:

— правило третей

— золотое сечение

— сетка Фи

Одну фотографию сделайте с моделью, другую предметную.

Обращайте внимание на правило использование сетки, расположение иерархических элементов, и вес композиции.

# *№ 23. Цветовая гармония.*

Найдите примеры использования в фотографии палитр цветовых гармоний (по Иттену).

— Для поиска примеров можете воспользоваться бесплатными стоками с фотографиями: unsplash, pixabay, pexels, rgbstock и др.

— Добавляя к заданию свой пример размещайте на фотографии палитру, к которой подобрана фотография, либо прописывайте в названии файла соответствующий ей номер.

*№ 24. Сложные средства выразительности.*

Найдите примеры использования следующих средств выразительности или сфотографируйте свои:

— Ритм, формирующий композицию кадра

— Ритм, акцентирующий внимание на смысловом центре кадра

— Ритм, подчеркиваюший композицию кадра

— Резкостный градиент, дающий понимание размера объекта

— Световой градиент, придающий объекту объём

— Тональный градиент, указывающий на глубину фона

В качестве примеров можете использовать кадры из фильмов, клипов или сериалов, либо просто фотографии из интернета, либо сделайте фотографии-примеры самостоятельно. Каждый пример подпишите при прикреплении, либо пропишите средство выразительности в названии файла.

### *№ 25. Закрепление выразительности, композиции и работы со светотенью.*

Разбейтесь на группы (максимум 5 человек). Сфотографируйте объект 3-мя разными способами. Примените при съёмке приёмы создания композиции, выразительности и работы со светотенью (всё разом в одном снимке).

Работая в группе, каждый участник отправляет по 3 примера фотографий к заданию (фотографии не должны повторят стиль друг друга). В ответе к заданию укажите с кем вы в группе.

Ваша фотография должна выражать сюжет, либо образ, заложенные в изображение. Дайте своему снимку название, которое сможет хорошо передать заложенные смыслы.

\* Если работаете вне группы, то сдаете 3 фотографии.

*№ 26. Чтение гистограммы.*

Воспользовавшись сервисом *https://www.dcode.fr/image-histogram* загрузите изображения, прикреплённые к заданию и сгенерируйте их гистограммы. Опишите гистограммы этих изображений.

— Опишите есть ли у изображения потеря в каких-либо тонах. Если да, то в каких именно, и где они располагаются на изображении.

— Предположите, как правильнее можно выставить настройки камеры для этих изображений, чтобы сохранить всю информацию.

*№ 27. Документальная фотография.*

Найдите и проанализируйте несколько работ в жанре документальной фотографии. Подберите фотографии (положительный и отрицательный пример), которые отражают:

— изменение социальных условий

— изменение культурных условий

— изменение экономических условий

Проанализируйте каждую фотографию и предположите, как работает в кадре композиция, цвет, средства выразительности. Как они влияют на восприятие зрителя, позволяя считывать ему в снимке эмоциональность и смысл.

*№ 28. Рекламная фотография. Обработка.*

Используя студийный свет и фоны сделайте 3 рекламные фотографии для предмета во время практики.

— Обработайте отснятый материал. Проведите цветокоррекцию изображения, кадрирование и ретушь (старайтесь перекрыть все царапины, отпечатки и пр. дефекты).

— Полученные в ходе обработки фотографии прикрепляйте к заданию с уточнением, где и как фотографии будут использованы в маркетинговой компании предмета. Если оставляете специальные области для текста или логотипа, то укажите это в своём ответе.

### *№ 29. Обработка каталожной фотографии.*

Возьмите несколько необработанных фотографий каталожного типа, и проведите обработку:

— Выправить баланс белого оптимальный для выбранного кадра на ваш взгляд. Поработайте с температурой кадра.

— Попробуйте, согласно гистограмме, поработать над параметрами (shadow, midtones, highlights). Сделайте фотографию более контрастной, яркой и глубокой.

— Поработайте над отдельными каналами RGB (настройка через "кривые"), чтобы добиться минимальной цветокоррекции

— С каждым фото составьте пример было/стало с приложенными к ним

гистограммами.

*№ 30. Обработка репортажа.*

Проведите полноценную цветокоррекцию репортажной серии снимков

Поработайте над следующими параметрами:

— яркость;

— контраст;

— отдельные каналы цвета;

— экспозицию;

— насыщенность;

— четкость;

 $-$  шум.

## **2.3.5. Практические задания для оценки компенетции «ПК-3.1»**

*№ 31. Кадрирование "Рембрандт".*

Возьмите картинку Рембрандта "Ночной дозор". Вам необходимо выполнить на её основе выполнить кадрирование, тем самым образуя новый смысл, новую композицию, либо подчёркивая некоторые детали изначальной картины.

Сделайте на основе картины минимум 15 новых кадров, имеющих отдельный смысл и образ.

Совет: не ограничивайте себя форматом кадра или его формой.

*№ 32. Простые сетки.*

Сделайте по две фотографии на каждый вид сетки, и выполните правильное кадрирование снимка.

Виды сеток:

— правило третей

— золотое сечение

— сетка Фи

Одну фотографию сделайте с моделью, другую предметную.

Обращайте внимание на правило использование сетки, расположение иерархических элементов, и вес композиции.

### *№ 33. Цветовая гармония.*

Найдите примеры использования в фотографии палитр цветовых гармоний (по Иттену).

— Для поиска примеров можете воспользоваться бесплатными стоками с фотографиями: unsplash, pixabay, pexels, rgbstock и др.

— Добавляя к заданию свой пример размещайте на фотографии палитру, к которой подобрана фотография, либо прописывайте в названии файла соответствующий ей номер.

*№ 34. Сложные средства выразительности.*

Найдите примеры использования следующих средств выразительности или сфотографируйте свои:

— Ритм, формирующий композицию кадра

— Ритм, акцентирующий внимание на смысловом центре кадра

- Ритм, подчеркиваюший композицию кадра
- Резкостный градиент, дающий понимание размера объекта
- Световой градиент, придающий объекту объём
- Тональный градиент, указывающий на глубину фона

В качестве примеров можете использовать кадры из фильмов, клипов или сериалов, либо просто фотографии из интернета, либо сделайте фотографии-примеры самостоятельно. Каждый пример подпишите при прикреплении, либо пропишите средство выразительности в названии файла.

*№ 35. Закрепление выразительности, композиции и работы со светотенью.*

Разбейтесь на группы (максимум 5 человек). Сфотографируйте объект 3-мя разными способами. Примените при съёмке приёмы создания композиции, выразительности и работы со светотенью (всё разом в одном снимке).

Работая в группе, каждый участник отправляет по 3 примера фотографий к заданию (фотографии не должны повторят стиль друг друга). В ответе к заданию укажите с кем вы в группе.

Ваша фотография должна выражать сюжет, либо образ, заложенные в изображение. Дайте своему снимку название, которое сможет хорошо передать заложенные смыслы.

\* Если работаете вне группы, то сдаете 3 фотографии.

*№ 36. Чтение гистограммы.*

Воспользовавшись сервисом *https://www.dcode.fr/image-histogram* загрузите изображения, прикреплённые к заданию и сгенерируйте их гистограммы. Опишите гистограммы этих изображений.

— Опишите есть ли у изображения потеря в каких-либо тонах. Если да, то в каких именно, и где они располагаются на изображении.

— Предположите, как правильнее можно выставить настройки камеры для этих изображений, чтобы сохранить всю информацию.

*№ 37. Документальная фотография.*

Найдите и проанализируйте несколько работ в жанре документальной фотографии. Подберите фотографии (положительный и отрицательный пример), которые отражают:

— изменение социальных условий

— изменение культурных условий

— изменение экономических условий

Проанализируйте каждую фотографию и предположите, как работает в кадре композиция, цвет, средства выразительности. Как они влияют на восприятие зрителя, позволяя считывать ему в снимке эмоциональность и смысл.

*№ 38. Рекламная фотография. Обработка.*

Используя студийный свет и фоны сделайте 3 рекламные фотографии для предмета во время практики.

— Обработайте отснятый материал. Проведите цветокоррекцию изображения, кадрирование и ретушь (старайтесь перекрыть все царапины, отпечатки и пр. дефекты).

— Полученные в ходе обработки фотографии прикрепляйте к заданию с уточнением, где и как фотографии будут использованы в маркетинговой компании предмета. Если оставляете специальные области для текста или логотипа, то укажите это в своём ответе.

## *№ 39. Обработка каталожной фотографии.*

Возьмите несколько необработанных фотографий каталожного типа, и проведите обработку:

— Выправить баланс белого оптимальный для выбранного кадра на ваш взгляд. Поработайте с температурой кадра.

— Попробуйте, согласно гистограмме, поработать над параметрами (shadow, midtones, highlights). Сделайте фотографию более контрастной, яркой и глубокой.

— Поработайте над отдельными каналами RGB (настройка через "кривые"), чтобы добиться минимальной цветокоррекции

— С каждым фото составьте пример было/стало с приложенными к ним гистограммами.

*№ 40. Обработка репортажа.*

Проведите полноценную цветокоррекцию репортажной серии снимков

Поработайте над следующими параметрами:

— яркость;

— контраст;

— отдельные каналы цвета;

— экспозицию;

— насыщенность;

— четкость;

— шум.

## **2.3.6. Практические задания для оценки компенетции «ПК-3.2»**

*№ 41. Кадрирование "Рембрандт".*

Возьмите картинку Рембрандта "Ночной дозор". Вам необходимо выполнить на её основе выполнить кадрирование, тем самым образуя новый смысл, новую композицию, либо подчёркивая некоторые детали изначальной картины.

Сделайте на основе картины минимум 15 новых кадров, имеющих отдельный смысл и образ.

Совет: не ограничивайте себя форматом кадра или его формой.

*№ 42. Простые сетки.*

Сделайте по две фотографии на каждый вид сетки, и выполните правильное кадрирование снимка.

Виды сеток:

— правило третей

— золотое сечение

— сетка Фи

Одну фотографию сделайте с моделью, другую предметную.

Обращайте внимание на правило использование сетки, расположение иерархических элементов, и вес композиции.

#### *№ 43. Цветовая гармония.*

Найдите примеры использования в фотографии палитр цветовых гармоний (по Иттену).

— Для поиска примеров можете воспользоваться бесплатными стоками с фотографиями: unsplash, pixabay, pexels, rgbstock и др.

— Добавляя к заданию свой пример размещайте на фотографии палитру, к которой подобрана фотография, либо прописывайте в названии файла соответствующий ей номер.

*№ 44. Сложные средства выразительности.*

Найдите примеры использования следующих средств выразительности или сфотографируйте свои:

— Ритм, формирующий композицию кадра

— Ритм, акцентирующий внимание на смысловом центре кадра

— Ритм, подчеркиваюший композицию кадра

- Резкостный градиент, дающий понимание размера объекта
- Световой градиент, придающий объекту объём
- Тональный градиент, указывающий на глубину фона

В качестве примеров можете использовать кадры из фильмов, клипов или сериалов, либо просто фотографии из интернета, либо сделайте фотографии-примеры самостоятельно. Каждый пример подпишите при прикреплении, либо пропишите средство выразительности в названии файла.

## *№ 45. Закрепление выразительности, композиции и работы со светотенью.*

Разбейтесь на группы (максимум 5 человек). Сфотографируйте объект 3-мя разными способами. Примените при съёмке приёмы создания композиции, выразительности и работы со светотенью (всё разом в одном снимке).

Работая в группе, каждый участник отправляет по 3 примера фотографий к заданию (фотографии не должны повторят стиль друг друга). В ответе к заданию укажите с кем вы в группе.

Ваша фотография должна выражать сюжет, либо образ, заложенные в изображение. Дайте своему снимку название, которое сможет хорошо передать заложенные смыслы.

\* Если работаете вне группы, то сдаете 3 фотографии.

*№ 46. Чтение гистограммы.*

Воспользовавшись сервисом *https://www.dcode.fr/image-histogram* загрузите изображения, прикреплённые к заданию и сгенерируйте их гистограммы. Опишите гистограммы этих изображений.

— Опишите есть ли у изображения потеря в каких-либо тонах. Если да, то в каких именно, и где они располагаются на изображении.

— Предположите, как правильнее можно выставить настройки камеры для этих изображений, чтобы сохранить всю информацию.

*№ 47. Документальная фотография.*

Найдите и проанализируйте несколько работ в жанре документальной фотографии. Подберите фотографии (положительный и отрицательный пример), которые отражают:

— изменение социальных условий

— изменение культурных условий

— изменение экономических условий

Проанализируйте каждую фотографию и предположите, как работает в кадре композиция, цвет, средства выразительности. Как они влияют на восприятие зрителя, позволяя считывать ему в снимке эмоциональность и смысл.

*№ 48. Рекламная фотография. Обработка.*

Используя студийный свет и фоны сделайте 3 рекламные фотографии для предмета во время практики.

— Обработайте отснятый материал. Проведите цветокоррекцию изображения, кадрирование и ретушь (старайтесь перекрыть все царапины, отпечатки и пр. дефекты).

— Полученные в ходе обработки фотографии прикрепляйте к заданию с уточнением, где и как фотографии будут использованы в маркетинговой компании предмета. Если оставляете специальные области для текста или логотипа, то укажите это в своём ответе.

*№ 49. Обработка каталожной фотографии.*

Возьмите несколько необработанных фотографий каталожного типа, и проведите обработку:

— Выправить баланс белого оптимальный для выбранного кадра на ваш взгляд. Поработайте с температурой кадра.

— Попробуйте, согласно гистограмме, поработать над параметрами (shadow, midtones, highlights). Сделайте фотографию более контрастной, яркой и глубокой.

— Поработайте над отдельными каналами RGB (настройка через "кривые"), чтобы добиться минимальной цветокоррекции

— С каждым фото составьте пример было/стало с приложенными к ним гистограммами.

*№ 50. Обработка репортажа.*

Проведите полноценную цветокоррекцию репортажной серии снимков

Поработайте над следующими параметрами:

— яркость;

— контраст;

— отдельные каналы цвета;

— экспозицию;

— насыщенность;

— четкость;

— шум.

### **2.3.7. Практические задания для оценки компенетции «ПК-3.3»**

*№ 51. Кадрирование "Рембрандт".*

Возьмите картинку Рембрандта "Ночной дозор". Вам необходимо выполнить на её основе выполнить кадрирование, тем самым образуя новый смысл, новую композицию, либо подчёркивая некоторые детали изначальной картины.

Сделайте на основе картины минимум 15 новых кадров, имеющих отдельный смысл и образ.

Совет: не ограничивайте себя форматом кадра или его формой.

*№ 52. Простые сетки.*

Сделайте по две фотографии на каждый вид сетки, и выполните правильное кадрирование снимка.

Виды сеток:

— правило третей

— золотое сечение

— сетка Фи

Одну фотографию сделайте с моделью, другую предметную.

Обращайте внимание на правило использование сетки, расположение иерархических элементов, и вес композиции.

## *№ 53. Цветовая гармония.*

Найдите примеры использования в фотографии палитр цветовых гармоний (по Иттену).

— Для поиска примеров можете воспользоваться бесплатными стоками с фотографиями: unsplash, pixabay, pexels, rgbstock и др.

— Добавляя к заданию свой пример размещайте на фотографии палитру, к которой подобрана фотография, либо прописывайте в названии файла соответствующий ей номер.

*№ 54. Сложные средства выразительности.*

Найдите примеры использования следующих средств выразительности или сфотографируйте свои:

— Ритм, формирующий композицию кадра

— Ритм, акцентирующий внимание на смысловом центре кадра

— Ритм, подчеркиваюший композицию кадра

— Резкостный градиент, дающий понимание размера объекта

— Световой градиент, придающий объекту объём

— Тональный градиент, указывающий на глубину фона

В качестве примеров можете использовать кадры из фильмов, клипов или сериалов, либо просто фотографии из интернета, либо сделайте фотографии-примеры самостоятельно. Каждый пример подпишите при прикреплении, либо пропишите средство выразительности в названии файла.

*№ 55. Закрепление выразительности, композиции и работы со светотенью.*

Разбейтесь на группы (максимум 5 человек). Сфотографируйте объект 3-мя разными способами. Примените при съёмке приёмы создания композиции, выразительности и работы со светотенью (всё разом в одном снимке).

Работая в группе, каждый участник отправляет по 3 примера фотографий к заданию (фотографии не должны повторят стиль друг друга). В ответе к заданию укажите с кем вы в группе.

Ваша фотография должна выражать сюжет, либо образ, заложенные в изображение. Дайте своему снимку название, которое сможет хорошо передать заложенные смыслы.

\* Если работаете вне группы, то сдаете 3 фотографии.

*№ 56. Чтение гистограммы.*

Воспользовавшись сервисом *https://www.dcode.fr/image-histogram* загрузите изображения, прикреплённые к заданию и сгенерируйте их гистограммы. Опишите гистограммы этих изображений.

— Опишите есть ли у изображения потеря в каких-либо тонах. Если да, то в каких именно, и где они располагаются на изображении.

— Предположите, как правильнее можно выставить настройки камеры для этих

изображений, чтобы сохранить всю информацию.

*№ 57. Документальная фотография.*

Найдите и проанализируйте несколько работ в жанре документальной фотографии. Подберите фотографии (положительный и отрицательный пример), которые отражают:

- изменение социальных условий
- изменение культурных условий
- изменение экономических условий

Проанализируйте каждую фотографию и предположите, как работает в кадре композиция, цвет, средства выразительности. Как они влияют на восприятие зрителя, позволяя считывать ему в снимке эмоциональность и смысл.

*№ 58. Рекламная фотография. Обработка.*

Используя студийный свет и фоны сделайте 3 рекламные фотографии для предмета во время практики.

— Обработайте отснятый материал. Проведите цветокоррекцию изображения, кадрирование и ретушь (старайтесь перекрыть все царапины, отпечатки и пр. дефекты).

— Полученные в ходе обработки фотографии прикрепляйте к заданию с уточнением, где и как фотографии будут использованы в маркетинговой компании предмета. Если оставляете специальные области для текста или логотипа, то укажите это в своём ответе.

*№ 59. Обработка каталожной фотографии.*

Возьмите несколько необработанных фотографий каталожного типа, и проведите обработку:

— Выправить баланс белого оптимальный для выбранного кадра на ваш взгляд. Поработайте с температурой кадра.

— Попробуйте, согласно гистограмме, поработать над параметрами (shadow, midtones, highlights). Сделайте фотографию более контрастной, яркой и глубокой.

— Поработайте над отдельными каналами RGB (настройка через "кривые"), чтобы добиться минимальной цветокоррекции

— С каждым фото составьте пример было/стало с приложенными к ним гистограммами.

## *№ 60. Обработка репортажа.*

Проведите полноценную цветокоррекцию репортажной серии снимков

Поработайте над следующими параметрами:

— яркость;

— контраст;

— отдельные каналы цвета;

— экспозицию;

— насыщенность;

— четкость;

— шум.

## **2.3.8. Контрольные работы для оценки компенетции «ПК-2.1»**

*№ 61. Анализ рекламной фотографии.*

Подберите и разберите несколько (8 шт.) работ других фотографов в сфере рекламной/предметной фотографии.

— Старайтесь искать примеры с явными нарушениями в композиции кадра, использовании средств выразительности и пр.

— Четко обосновывайте в чем именно недостаток каждого подобранного вами фото.

# **2.3.9. Контрольные работы для оценки компенетции «ПК-2.2»**

*№ 62. Анализ рекламной фотографии.*

Подберите и разберите несколько (8 шт.) работ других фотографов в сфере рекламной/предметной фотографии.

— Старайтесь искать примеры с явными нарушениями в композиции кадра, использовании средств выразительности и пр.

— Четко обосновывайте в чем именно недостаток каждого подобранного вами фото.

# **2.3.10. Контрольные работы для оценки компенетции «ПК-2.3»**

*№ 63. Анализ рекламной фотографии.*

Подберите и разберите несколько (8 шт.) работ других фотографов в сфере рекламной/предметной фотографии.

— Старайтесь искать примеры с явными нарушениями в композиции кадра, использовании средств выразительности и пр.

— Четко обосновывайте в чем именно недостаток каждого подобранного вами фото.

# **2.3.11. Контрольные работы для оценки компенетции «ПК-3.1»**

*№ 64. Анализ рекламной фотографии.*

Подберите и разберите несколько (8 шт.) работ других фотографов в сфере рекламной/предметной фотографии.

— Старайтесь искать примеры с явными нарушениями в композиции кадра, использовании средств выразительности и пр.

— Четко обосновывайте в чем именно недостаток каждого подобранного вами фото.

## **2.3.12. Контрольные работы для оценки компенетции «ПК-3.2»**

*№ 65. Анализ рекламной фотографии.*

Подберите и разберите несколько (8 шт.) работ других фотографов в сфере рекламной/предметной фотографии.

— Старайтесь искать примеры с явными нарушениями в композиции кадра, использовании средств выразительности и пр.

— Четко обосновывайте в чем именно недостаток каждого подобранного вами фото.

## **2.3.13. Контрольные работы для оценки компенетции «ПК-3.3»**

*№ 66. Анализ рекламной фотографии.*

Подберите и разберите несколько (8 шт.) работ других фотографов в сфере рекламной/предметной фотографии.

— Старайтесь искать примеры с явными нарушениями в композиции кадра, использовании средств выразительности и пр.

— Четко обосновывайте в чем именно недостаток каждого подобранного вами фото.

### **3. Промежуточная аттестация**

# **3.1. Методические материалы, определяющие процедуру оценивания знаний, умений, навыков и опыта деятельности**

Зачет является заключительным этапом процесса формирования компетенций обучающегося при изучении дисциплины и имеет целью проверку и оценку знаний обучающегося по теории, и применению полученных знаний, умений и навыков при решении практических задач.

Зачет проводится по расписанию, сформированному учебно-методическим управлением, в сроки, предусмотренные календарным учебным графиком. Зачет принимается преподавателем, ведущим лекционные занятия.

Зачет проводится только при предъявлении обучающимся зачетной книжки и при условии выполнения всех контрольных мероприятий, предусмотренных учебным планом и рабочей программой дисциплины. Обучающимся на зачету представляется право выбрать один из билетов. Время подготовки к ответу составляет 30 минут. По истечении установленного времени обучающийся должен ответить на вопросы билета. Результаты зачета оцениваются по четырехбалльной системе и заносятся в зачетно-экзаменационную ведомость и зачетную книжку. В зачетную книжку заносятся только положительные оценки. Подписанный преподавателем экземпляр ведомости сдаётся не позднее следующего дня в деканат.

В случае неявки обучающегося на зачет в зачетно-экзаменационную ведомость делается отметка «не явка». Обучающиеся, не прошедшие промежуточную аттестацию по дисциплине, должны ликвидировать академическую задолженность в установленном локальными нормативными актами порядке.

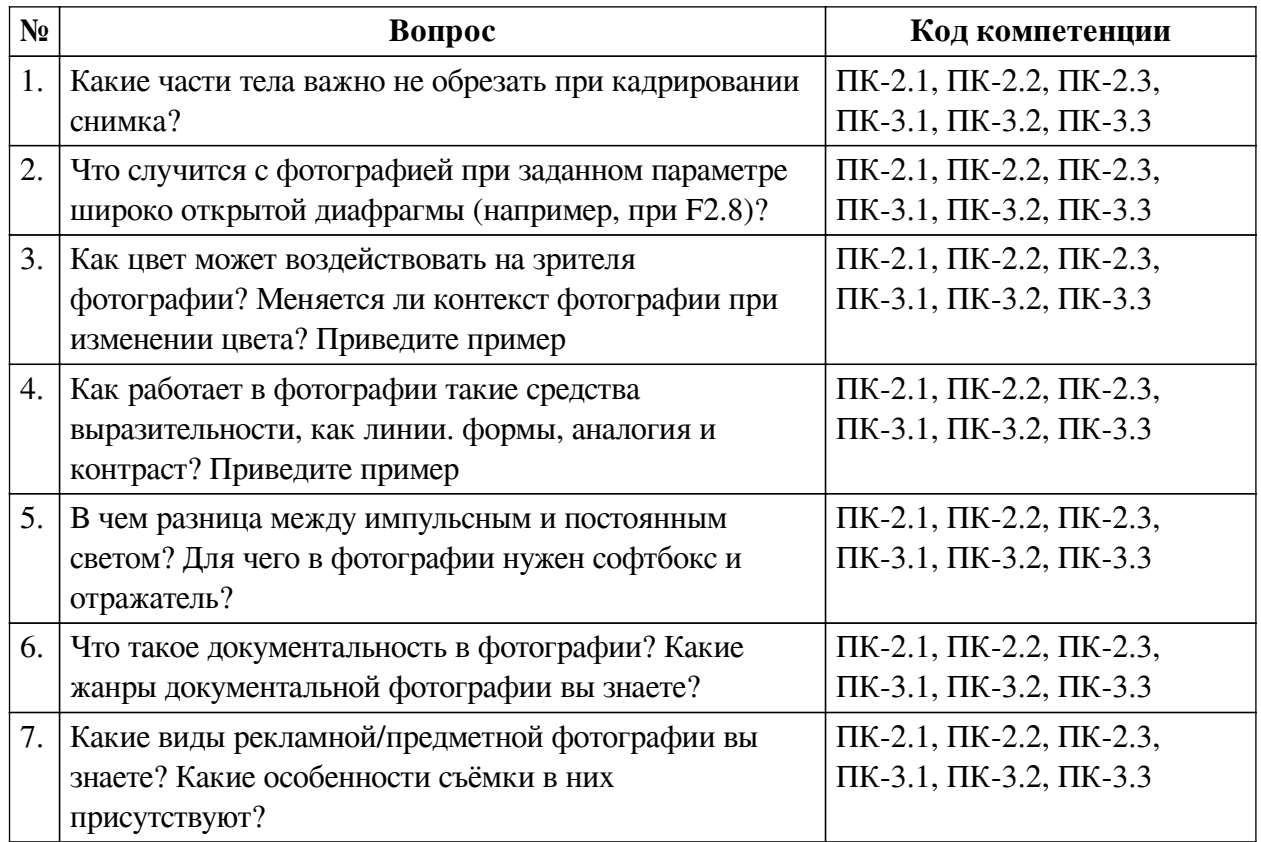

# **3.2. Вопросы к зачету с оценкой**

# **3.3. Тематика курсовых работ**

По данной дисциплине выполнение курсовых проектов (работ) не предусматривается.

# **3.4. Материалы для компьютерного тестирования обучающихся**

# **Общие критерии оценивания**

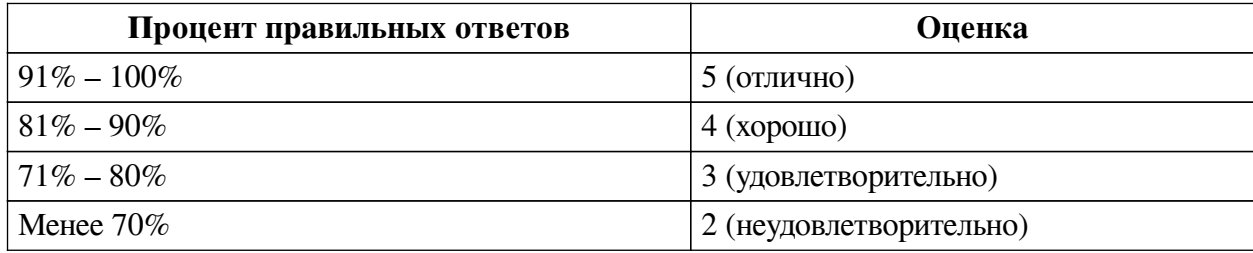

# **Соответствие вопросов теста индикаторам формируемых и оцениваемых компетенций**

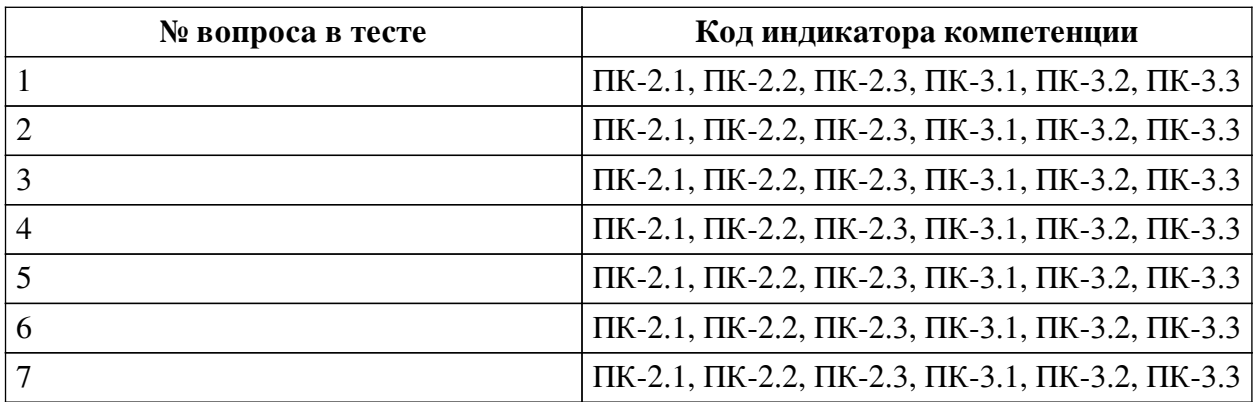

# **Ключ ответов**

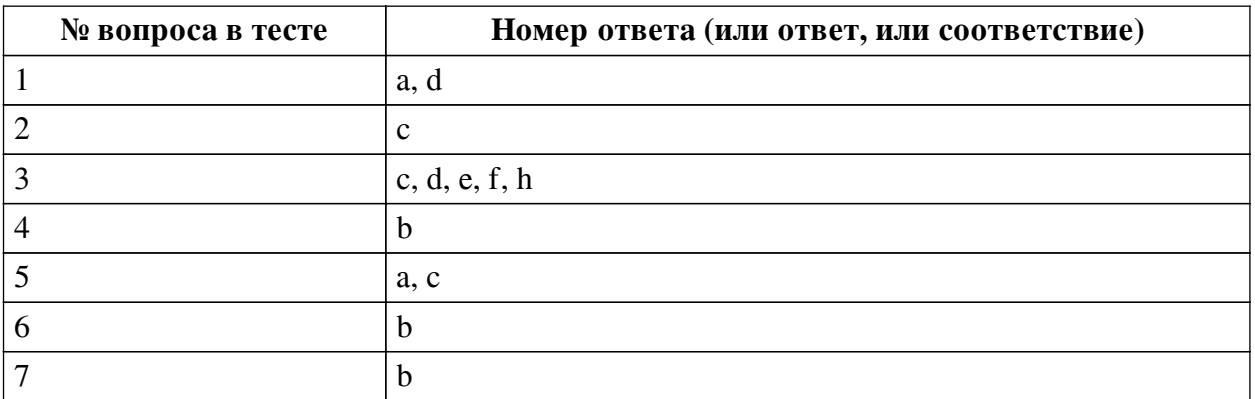

# **Перечень тестовых вопросов**

*№ 1. Задание с множественным выбором. Выберите 2 правильных ответа.*

Что случится с фотографией при заданном параметре длительной выдержки (например, при выдержке 1/10)?

a. При правильном подходе на фотографии появится эффект "творческое размытие"

b. При правильном подходе на фотографии появится художественный эффект "боке"

c. При неправильном подходе фотография станет очень резкой и детализированной

d. При неправильном подходе фотография станет размытой и некачественной

*№ 2. Задание с единичным выбором. Выберите один правильный ответ.*

Что случится с фотографией при повышенном параметре ISO (например, 6400-12600)?

a. Фотография станет темнее

b. Появятся цифровые артефакты

c. На фотографии появится цифровой шум

*№ 3. Задание с единичным выбором. Выберите один правильный ответ.*

К средствам выразительности в фотографии относят:

a. Волны

b. Обработка изображения в программе

c. Цвет и свет

d. Геометрия

e. Контраст и аналогия

f. Линии

g. Фотофоны

h. Цветовые пятна

*№ 4. Задание с единичным выбором. Выберите один правильный ответ.*

Что такое софтбокс в фотографии?

a. Прибор, который измеряет количество света в сцене. Ориентируясь по нему можно определить оптимальные параметры для кадра (ISO, выдержку, диафрагму)

b. Так называется дополнение для источника света, позволяющее сделать свет "рассеянным", исключая на объекте резких бликов и теней

*№ 5. Задание с множественным выбором. Выберите 2 правильных ответа.*

Как применяются числа Фибоначчи в фотографии?

a. Расположение объектов в определённо заданном порядке для выстраивания более гармоничной композиции на фотографии

b. Так измеряется идеальная пропорция соотношения числа диафрагмы, выдержки и светочувствительности

c. Объединение объектов в числовые группы для создания более гармоничной композиции

*№ 6. Задание с единичным выбором. Выберите один правильный ответ.*

Ответьте, в каких условиях уместно использовать параметр ISO в 200 пунктов?

a. В очень темном помещении для того, чтобы осветлить сцену, например, подвал, концерт, либо съёмка в темном лесу

b. В очень освещённое время суток, либо очень освещённой сцене, например, при съёмке в солнечную погоду

*№ 7. Задание с единичным выбором. Выберите один правильный ответ.*

Что такое кадрирование?

a. Правильное и гармоничное расположение объектов в кадре, где каждый объект имеет свой смысловой вес

b. Технический, а иногда и творческий приём для выноса за рамки кадра информации не несущей значение для фотографа и формирующий, тем самым, композицию

c. Сжатие фотографии за счёт понижения каналов яркости